# **CAMCAD Professional**

Fast, Automatic CAD Data Translation

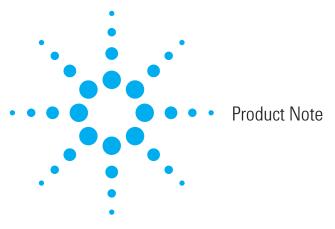

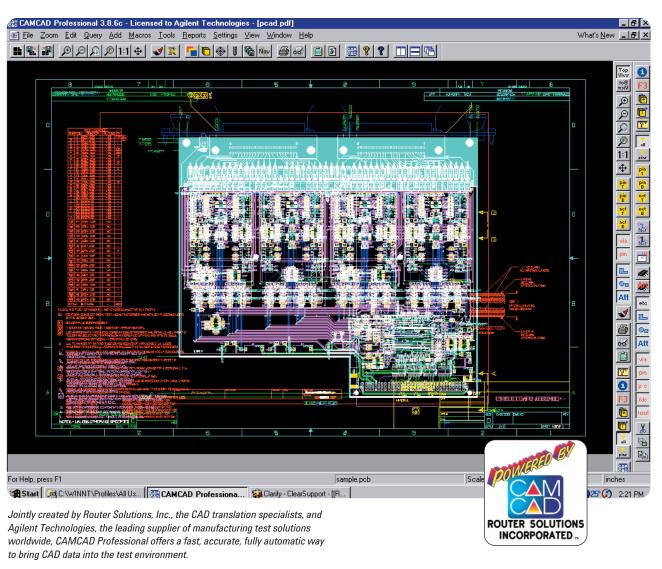

Agilent Technologies

### It's Fast

Now there's an easy, practically effortless way to move CAD data into your test suite. CAMCAD Professional quickly and automatically translates native CAD data into correctly formatted files that can be used on an Agilent ICT, AXI and AOI systems.\* Its elegant point-and-click interface makes it simple: with a few menu selections, you can translate CAD data into production-ready files in minutes instead of days.

### It's Automatic

CAMCAD Professional imports CAD data automatically, saving days of programming time by eliminating the need for data preparation. CAD data passes to the tester with no human intervention, reducing input errors as well as training requirements. Simply select the output you need, whether for an Agilent ICT, AXI or AOI system, and CAMCAD Professional does the rest, providing files in the correct syntax, using the naming conventions you already use. CAMCAD Professional displays data graphically, making it easy to check net lists and verify the placement of components, traces and other elements. Full error checking routines scan your output files, notify you of errors and generate reports as needed.

### It's Complete

CAMCAD Professional provides a professional toolset for data translation. View entire board layers or individual component classes such as vias, pads and probes. Query any component, and click for more information on attributes, dimensions, reference designators, net lists and more. Edit anything you see at any time, and add special attributes-without changing the original CAD data, without jeopardizing the integrity of the files you received.

### It's Simple

CAMCAD Professional outputs CAD data either as board and board\_xy files for the Agilent 3070, as NDF files in the correct directory structure for the Agilent 5DX, or as files for Agilent's AOI systems. No need for dedicated experts to translate CAD data into the appropriate format. Just click to import, click to export, and let the system do the rest. CAMCAD Professional makes anyone an expert, which means less training, faster setup, and lower personnel costs.

### It's About Time

CAMCAD Professional can save days of expensive program development time. There's never been a quicker, easier way to get CAD data onto the test floor. To learn more, call your nearest Agilent board test representative today.

### **System Requirements**

- Pentium 200 or greater-64-128 MB memory
- 200+ MB of free hard disk space
- 8+ MFB Video card

# Better performance:

- · Pentium II or III class
- 128-512 MB memory
- 400+ MB of free hard disk space
- 8+ MB Video Card

### **CAD Modules Included with Product**

Readers (included) Accel EDA Cadence Allegro CADStar/Visula DDE EDIF-SCHEMATIC GenCAD GenCAM Mentor Boardstation Zuken CR3000/CR5000 Mentor Neutral OrCAD layout Plus PCAD (PDIF) Layout

PADS Power/Perform Protel Advanced PCB Theda VeriBest (EIF) VeriBest VB ASCII

Output Modules (included) Agilent 3070-ICT Agilent 5DX-AXI Agilent SJ-10-A0I Agilent SP-2-A0I Agilent FX-10-A0I Agilent VIA-10-A0I

# **Optional Tools**

DFT-Design for Test

**Optional Output** Modules FABMASTER FATF-Takaya Write GenCAD-Teradyne AOI Write GenCAM-TRI Gerber Write-UNICAM PDW Write IPC 356

For more information about Agilent Technologies products and solutions in electronics manufacturing, visit our website: http://www.agilent.com/go/manufacturing. To learn about other Agilent test and measurement products, applications and services, or for a current sales office listing, visit our website: http://www.agilent.com/find/tmdir. You can also contact one of the following centers and ask for a test and measurement sales representative.

#### **United States**

**Agilent Technologies** Test and Measurement Call Center P.O. Box 4026 Englewood, CO 80155-4026 Tel: 1 800 447 8378

#### Canada

Agilent Technologies Canada Inc. 5150 Spectrum Way Mississauga, Ontario L4W 5G1 Tel: 1 800 447 8378 Fax: 1 905 282 6300

### Europe

Agilent Technologies **European Marketing Organisation** P.O. Box 999 1180 A7 Amstelveen The Netherlands Tel: +31 20 547 2200 Fax: +31 20 547 2290

#### Japan

Agilent Technologies Japan Ltd. Measurement Assistance Center 9-1, Takakura-Cho, Hachioji-Shi, Tokyo 192-8510, Japan Toll free: 0120 802 363 Tel: (81) 426 56 7498 Fax: (81) 426 60 7532

### Latin America

Agilent Technologies Latin American Region Headquarters 5200 Blue Lagoon Drive, Suite #950 Miami, Florida 33126 U.S.A. Tel: 011 52 3 134 5841 Fax: (305) 267 4286

### Australia/New Zealand

Agilent Technologies Australia Pty Ltd 347 Burwood Highway Forest Hill Victoria 3131 Tel: (65) 215 8370 Fax: (65) 271 1365

### Asia Pacific

Agilent Technologies Singapore (Sales) Pte. Ltd. 438 Alexandra Road, #08-00 Alexandra Point Singapore 119958 Toll-free: 1 800 375 8100

Tel: (65) 215 8370 Fax: (65) 271 1365

Data is subject to change without notice.

Copyright © 2001 Agilent Technologies Printed in USA May 31, 2001 5988-2290EN

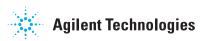

<sup>\*</sup> CAMCAD Professional supports Agilent AOI systems: SJ-10, SP-2, VIA-10 and FX-10